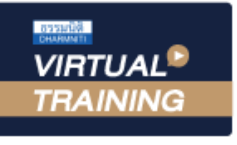

้บริษัท ฝึกอบรมและสัมมนาธรรมนิติ จำกัด

สงวนลิขสิทธิ์รหัสหลักสูตร 21/2763Z

ผูทำบัญชี : บัญชี 6 ชั่วโมง ผูสอบบัญชี : บัญชี 6 ชั่วโมง

จัดอบรมหลักสูตรออนไลน์ ผ่าน (C) zoom

หามบันทึกเทป รวมถึงอุปกรณอิเล็กทรอนิกสทุกชนิด

หลักสูตรนี้จะมีการบันทึกเสียงและภาพของผู้เข้าอบรมทุกคนตลอดระยะเวลาการอบรมเพื่อใช้เป็นหลักฐานในการนำส่งสภาวิชาชีพบัญชี

# ระบบบัญชีตนทุนและการบริหารตนทุน เพื่อสรางกำไรในอนาคต

- ความสำคัญของระบบบัญชีตนทุนและขอมูลตนทุนตอการดำเนินงาน
- เทคนิคการวิเคราะหผลตางของตนทุนวัตถุดิบ ตนทุนคาแรง และคาใชจายการผลิต
- เทคนิคการวิเคราะหตนทุนเพื่อการวางแผนกำไร การคำนวณจุดคุมทุน

### หัวขอสัมมนา

- 1. ความสำคัญของระบบบัญชีตนทุนและขอมูลตนทุนตอการดำเนินธุรกิจ ในปจจุบัน
- 2. การจำแนกประเภทของต้นทุนตามวัตถุประสงค์ของผู้บริหาร
- 3. การวิเคราะห์โครงสร้างต้นทุนของธุรกิจ
- 4. วิธีการประมาณตนทุนคงที่และตนทุนผันแปร
- 5. การวางระบบบัญชีตนทุนเพื่อใหตรงตอความตองการของผูบริหาร
- 6. ความแตกตางระหวางกำไรขั้นตนกับกำไรสวนเกิน (Contribution margin)
- 7. วิธีการคำนวณตนทุนและการนำเสนอขอมูลตนทุนเพื่อการบริหาร
- 8. วิธีการปนสวนตนทุนใหหนวยงานและผลิตภัณฑ
- 9. การบัญชีตนทุนมาตรฐานเพื่อการวางแผนและควบคุม
- 10. วิธีการวิเคราะหผลตางของตนทุนวัตถุดิบ ตนทุนคาแรง และคาใชจายการผลิต
- 11. การวิเคราะห์ต้นทุนเพื่อการวางแผนกำไร และการคำนวณจุดคุ้มทุน
- 12. การวิเคราะห์ความสัมพันธ์ของโครงสร้างต้นทุนกับสภาพเสี่ยง ในการดำเนินงาน
- 13. วิธีการกำหนดราคาสินคาเพื่อใหไดกำไรตามที่ตองการ
- 14. การพิจารณาตนทุนที่เกี่ยวของกับการตัดสินใจ หรือตนทุนที่หลีกเลี่ยงได
- 15. การวิเคราะหตนทุนเพื่อการตัดสินใจหยุดการผลิตหรือดำเนินการตอไป
- 16. การจัดสรรทรัพยากรที่มีอยูจำกัดเพื่อใหกิจการไดประโยชนสูงสุด
- 17. การวิเคราะหตนทุนเพื่อการตัดสินใจรับคำสั่งซื้อกรณีพิเศษ
- 18. คุณธรรม จริยธรรม และจรรยาบรรณของผูประกอบวิชาชีพบัญชี

วิทยากร

## อาจารยนวพร บุศยสุนทร

วิทยากรผูมีความรูทางดานบัญชีเปนอยางดี และสามารถถายทอดความรูสูผูสัมมนาไดเปนขั้นตอนและเขาใจงาย

### กำหนดการสัมมนา

วันพฤหัสบดีที่ 20 ตุลาคม 2565 เวลา 09.00 - 16.30 น.

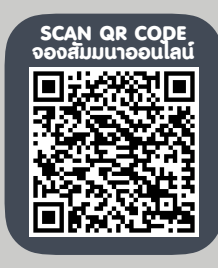

อัตราค่าสัมมนา  $\overline{\mathcal{Z}}$ พิเศษ!! $\overline{\mathcal{Z}}$ 

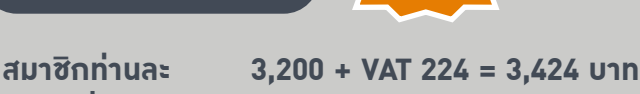

**บุคคลทั่วไปท่านละ 3,700 + VAT 259 = 3,959 บาท**

"รับชำระเงินผ่านระบบ QR CODE หรือโอนเงินผ่านธนาคารเท่านั้น"

## เงื่อนไขการอบรม

- ผูเรียนตองมี User Zoom สวนตัว
- หามบันทึกภาพ วีดีโอ แชร์ หรือนำไปเผยแพร่
- ชำระเงินผานระบบ QR Code หรือโอนเงินผานธนาคาร
- ผูเขาอบรมสามารถสอบถามคำถามไดระหวางการอบรม
- $\Psi$  มีคอมพิวเตอร์หรืออุปกรณ์ที่เชื่อมต่อระบบเครือข่ายอินเตอร์เน็ตได้ไม่ต่ำกว่า 10 mb

สำรองที่นั่งออนไลนที่www.dst.co.th โทรศัพท 02-555-0700 กด 1, Mobile 086-307-2136

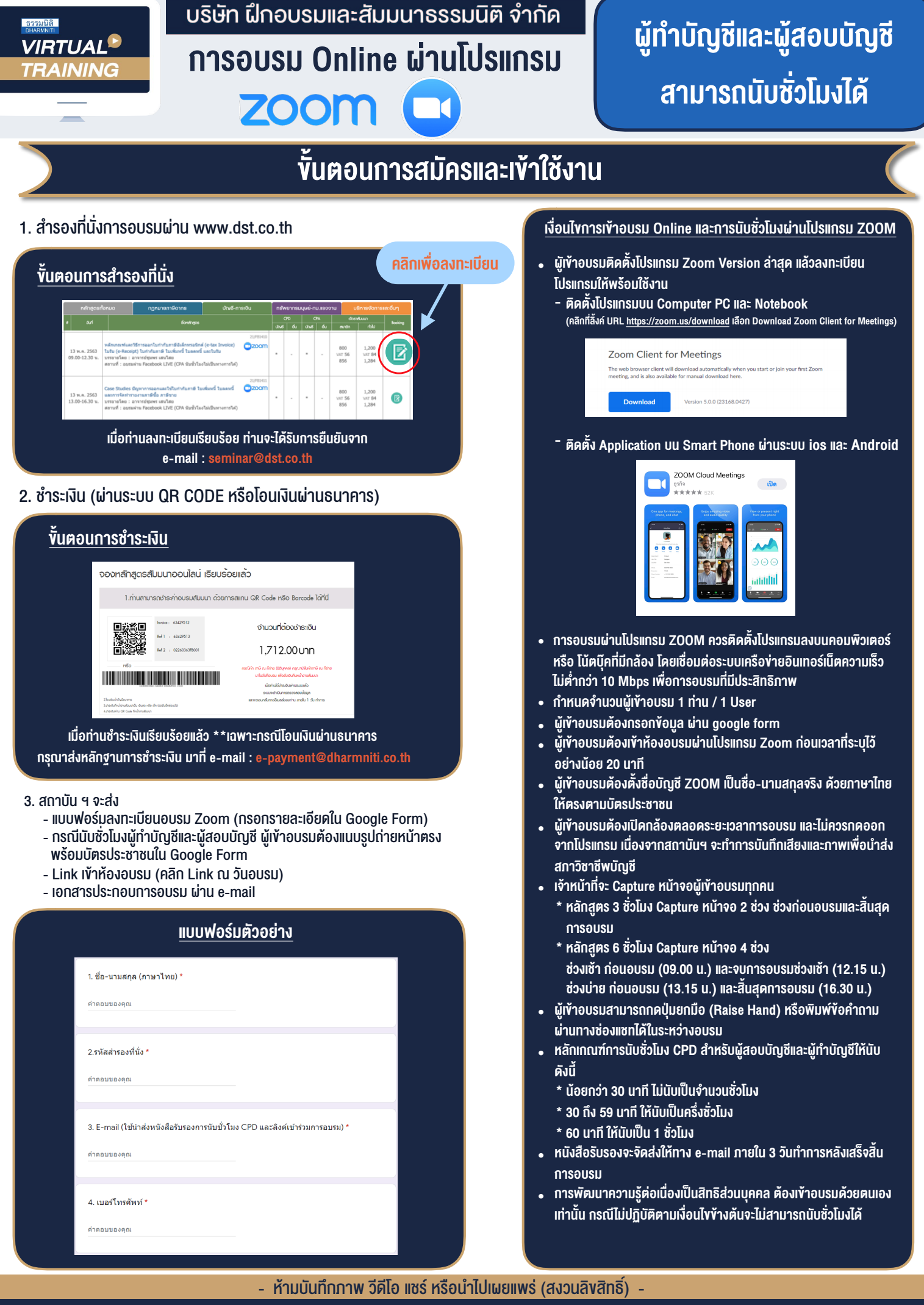

**สํารองที่นั่งออนไลน์ที่ www.dst.co.th Call center 02-555-0700 กด 1 ,02-587-6860-4**